# 1. (50 pts) Concolic testing the circular queue of positive integers

- Given C program of the circular queue, convert asserts and environment model for concolic testing
	- You have to use **depth-first search (DFS)** to generate test inputs to cover all possible execution paths
- To do list:
	- Describe your assertion check routine in detail
	- Describe your environment model in detail
	- Describe run-time parameters of CROWN
	- Report concolic testing results
		- Assert violation if any
		- # of test inputs generated
		- Time spent
		- # of branches and branch coverage measured by gcov

# Circular Queue of Positive Integers

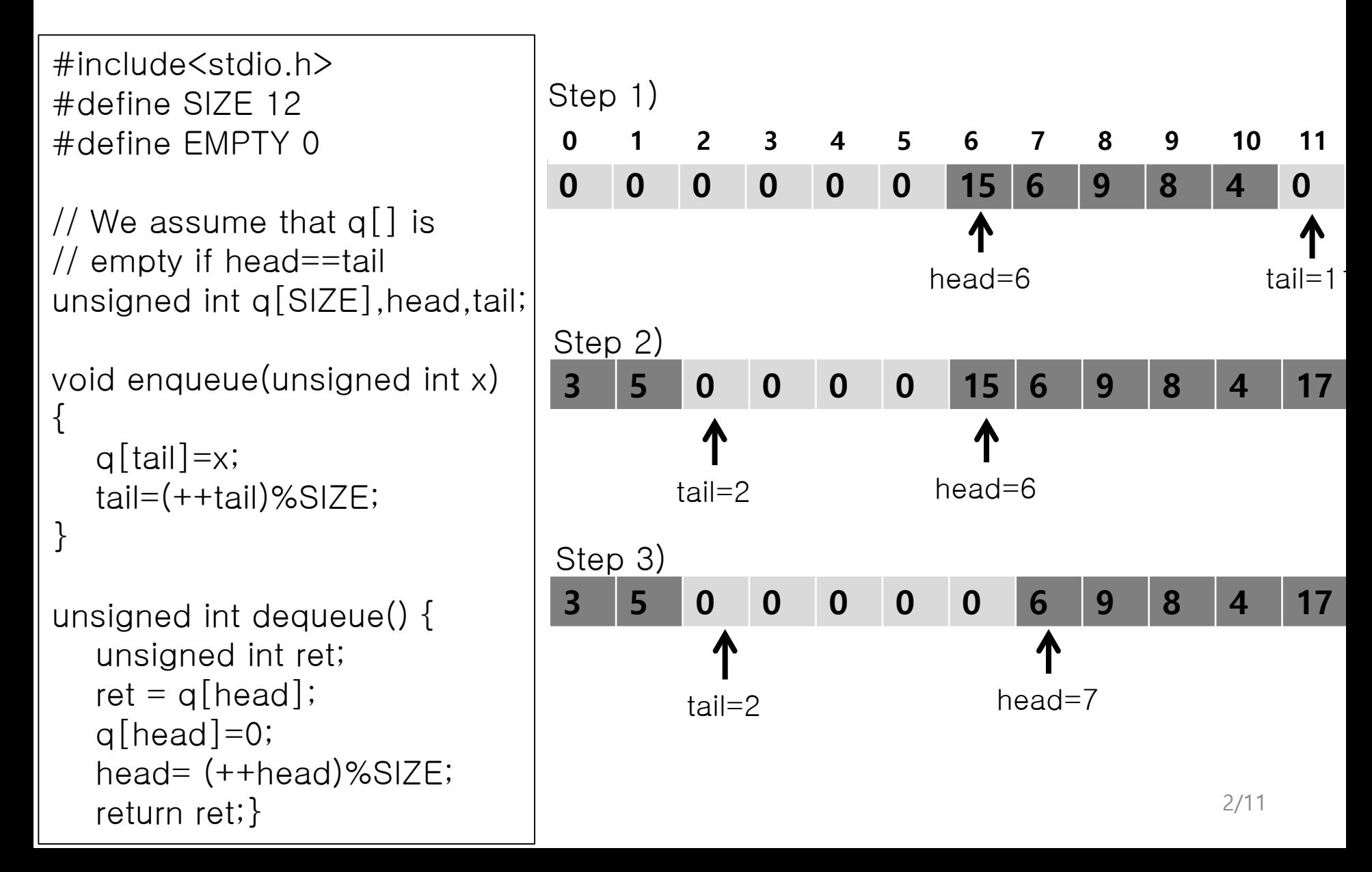

void enqueue\_verify() { unsigned int x, old\_head, old\_tail; unsigned int old\_q[SIZE], i; \_\_CPROVER\_assume(x>0);

```
for(i=0; i < SIZE; i++) old_q[i]=q[i];
old_head=head;
old tail=tail;
```
enqueue(x);

}

```
assert(q[old\_tail]=-x);assert(tail== ((old\_tail +1) % SIZE));
assert(head==old_head);
for(i=0; i < old_tail; i++)
     assert(old_q[i]==q[i]);for(i=old_tail+1; i < SIZE; i++)
     assert(old_q[i]==q[i]);
```
int main() {// cbmc q.c –unwind  $SIZF+2$ environment\_setup();

enqueue\_verify();}

void dequeue\_verify() { unsigned int ret, old\_head, old\_tail; unsigned int old\_q[SIZE], i;

```
for(i=0; i < SIZE; i++) old_q[i]=q[i];
old_head=head;
old_tail=tail;
__CPROVER_assume(head!=tail);
```

```
ret=dequeue();
```

```
assert(ret==old_q[old_head]);
assert(q[old_head]== EMPTY);
assert(head==(old_head+1)%SIZE);
assert(tail==old_tail);
for(i=0; i < old_head; i++)
     assert(old_q[i]==q[i]);for(i=old_head+1; i < SIZE; i++)
     assert(old_q[i] == q[i]);
```

```
int main() {// cbmc q.c –unwind 
SIZF+2environment_setup();
  dequeue_verify();}
```

```
#include<stdio.h>
#define SIZE 12
#define EMPTY 0
```

```
unsigned int q[SIZE],head,tail;
```

```
void enqueue(unsigned int x) 
\left\{ \right.q[tail]=x;tail=(++tail)%SIZE;
}
```

```
unsigned int dequeue() {
   unsigned int ret;
   ret = q[head];
  q[head]=0;head= (++head)%SIZE;
   return ret;
<u>ት</u>
```

```
// Initial random queue setting following the script
void environment_setup() {
   int i;
   for(i=0;i<SIZE;i++) { q[i]=EMPTY; }
   head=non_det();
   __CPROVER_assume(0<= head && head < SIZE);
   tail=non_det();
   __CPROVER_assume(0<= tail && tail < SIZE);
   if( head < tail)
      for(i=head; i < tail; i++) {
         q[i] = \text{non\_det}();__CPROVER_assume(0< q[i]);
      }
   else if(head > tail) {
      for(i=0; i < tail; i++) {
         q[i] = \text{non\_det}();__CPROVER_assume(0< q[i]);
      }
      for(i=head; i < SIZE; i++) {
         q[i]=non_det();
         __CPROVER_assume(0< q[i]);
      }
   \} // We assume that q[] is empty if head==tail
}
```
## 2. (50 pts) Concolic testing max\_heapify()

- Given C program of max\_heapify(), convert asserts and environment model for concolic testing
	- You have to use **depth-first search (DFS)** to generate test inputs to cover all possible execution paths
- To do list:
	- Describe your assertion check routine in detail
	- Describe your environment model in detail
	- Describe run-time parameters of CROWN
	- Report concolic testing results
		- Assert violation if any
		- # of test inputs generated
		- Time spent
		- # of branches and branch coverage measured by gcov

### **max\_heapify(int x[],int i,int h\_size)**

- $x[ ]$  is an array to contain a max-heap
- i is the index to the node that may violate the max-heap property
- h\_size is a total number of nodes in the max-heap:
- $max$  heapify makes a subtree whose root is  $x[i]$  a max heap with the following assumptions.

#### **Assumptions**

- 1. A given tree satisfies the shape property
- 2. The right and left sub-trees of node i are max heaps, but that  $x[i]$ may be smaller than its children
- 3. The size of x[] is **16**.
- A *max heap* is a heap data structure created using a binary tree with two constraints:
	- *The shape property*: the tree is a complete binary tree; that is, all levels of the tree, except possibly the last one (deepest) are fully filled, and, if the last level of the tree is not complete, the nodes of that level are filled from left to right.
	- *The max-heap property:* each node is greater than or equal to each of its children according to a comparison predicate defined for the data structure.

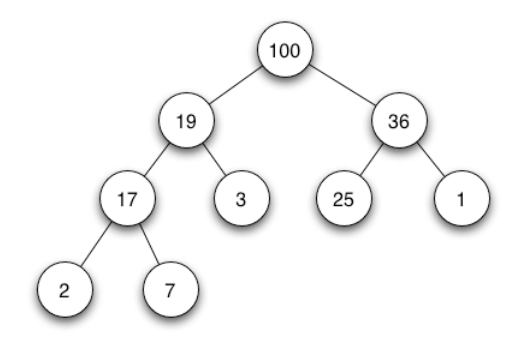

Max heap can be implemented using an array as follows (note that array index starts from 1):

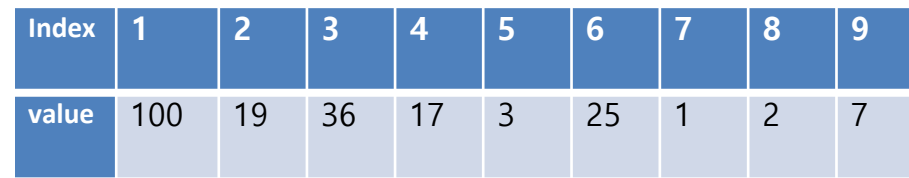

/\* Example code \*/ #include<stdio.h> #define MAX 16 #define H\_SIZE 10 #define parent(i)(i/2) #define left(i) (2\*i) #define right(i)(2\*i+1)

}

 $/*$  Ignore the first 0, since max heap contents start at index 1 \*/ int a[MAX] =  $\{0, 16, 4, 10, 14, 7, 9, 3, 2, 8, 1, \}$ ;

void max\_heapify(int x[],int i,int h\_size){ int largest, tmp;  $int$  l=left(i); int  $r = right(i)$ ;

```
if (l \leq h\_size 88 \times [l] > \times [i]) largest=l;
else largest=i;
if(r<=h_size && x[r]>x[largest]) largest=r;
if (largest!=i) \{tmp=x[i];
 x[i]=x[largest];x[largest]=tmp;
 max_heapify(x,largest,h_size);
}
```

```
int main(){
 int i;
 max_heapify(a,2,H_SIZE);
 for (i=1; i\le H_S1ZE; i++) printf("%d",a[i]);
 return 0;
} /* Output: 16 14 10 8 7 9 3 2 4 1 */
```
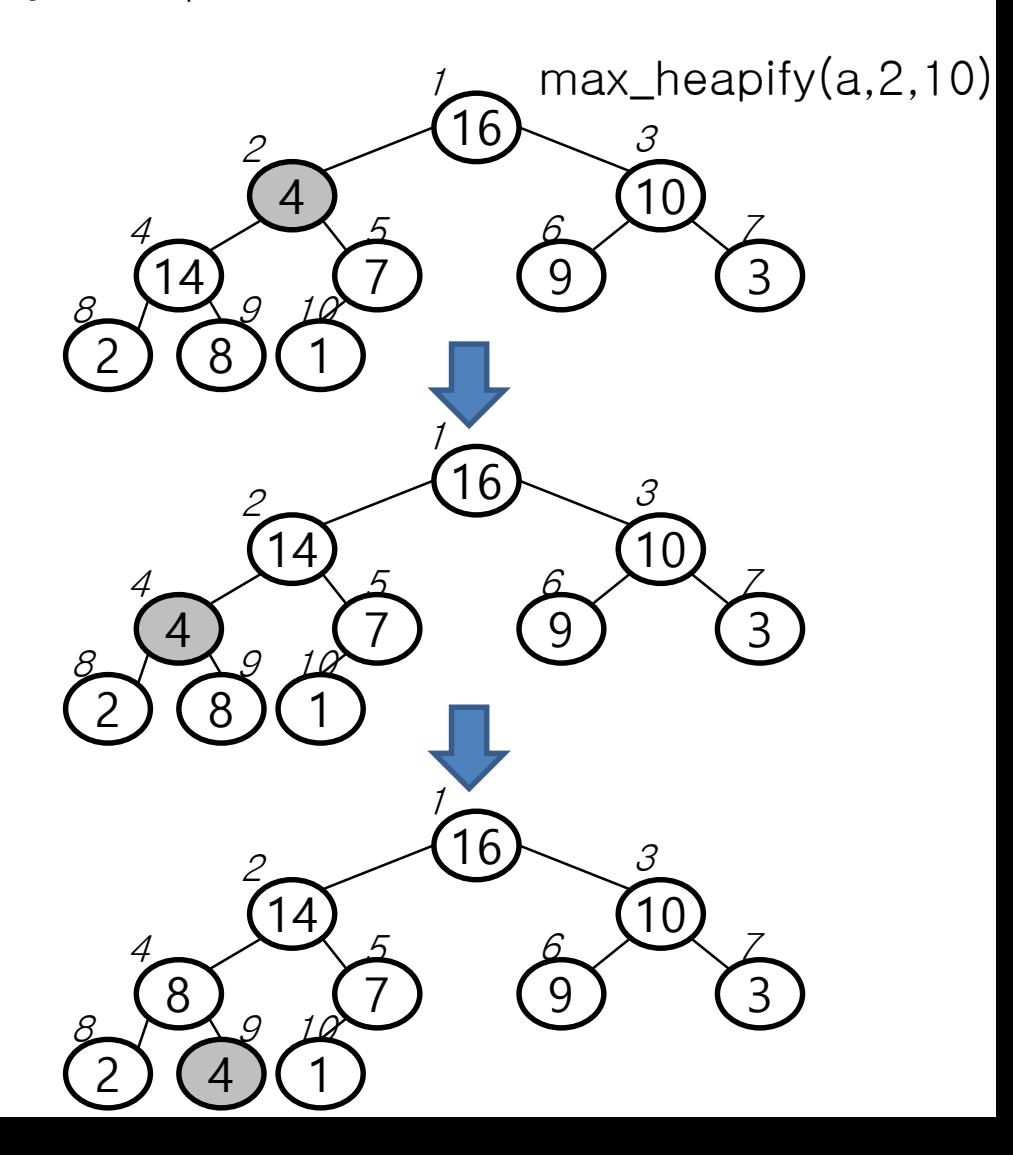